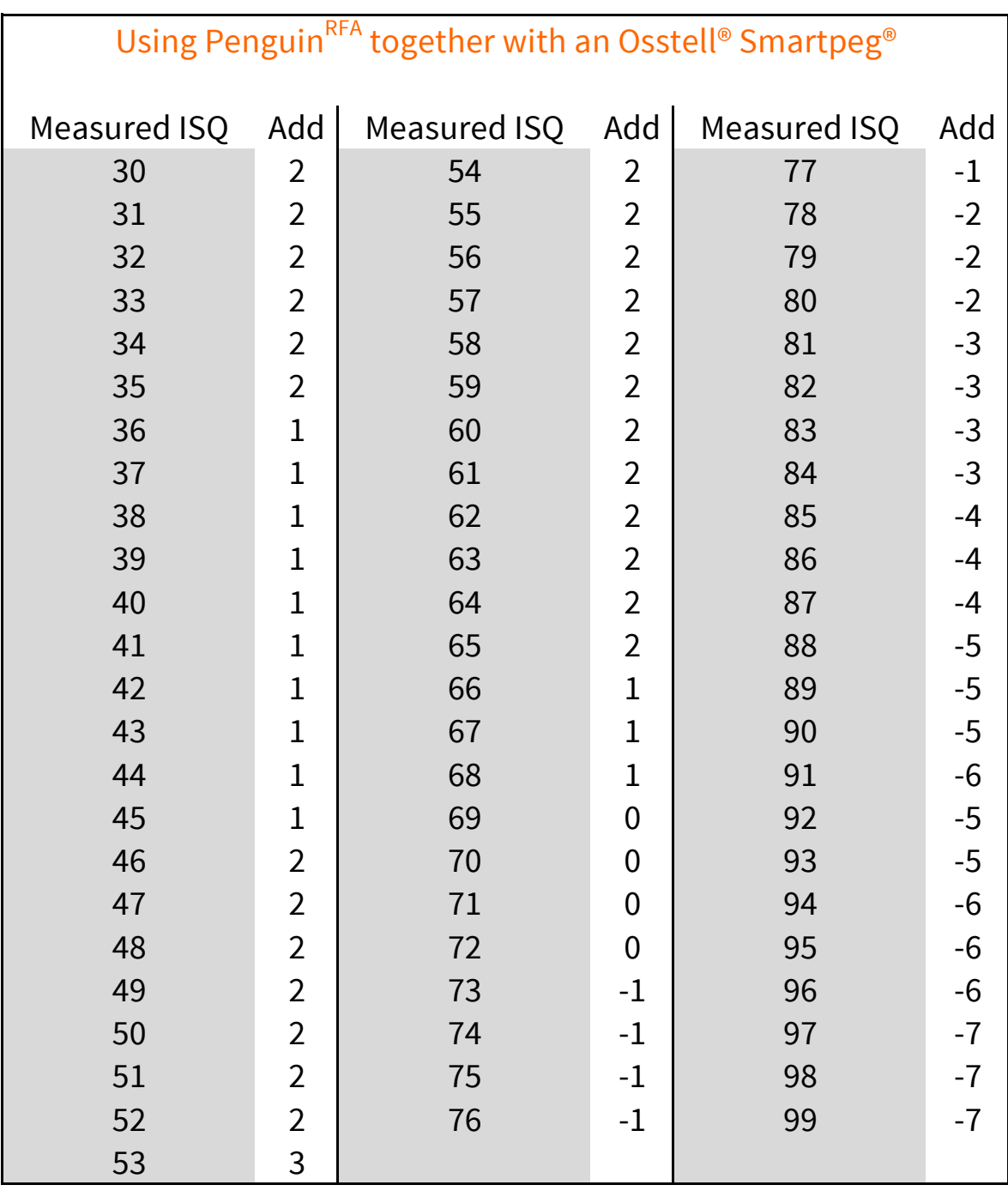

Take the value in the "Add" column and add to the measured ISQ.

## Penguin<sup>RFA</sup>